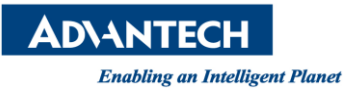

## **Advantech AE Technical Share Document**

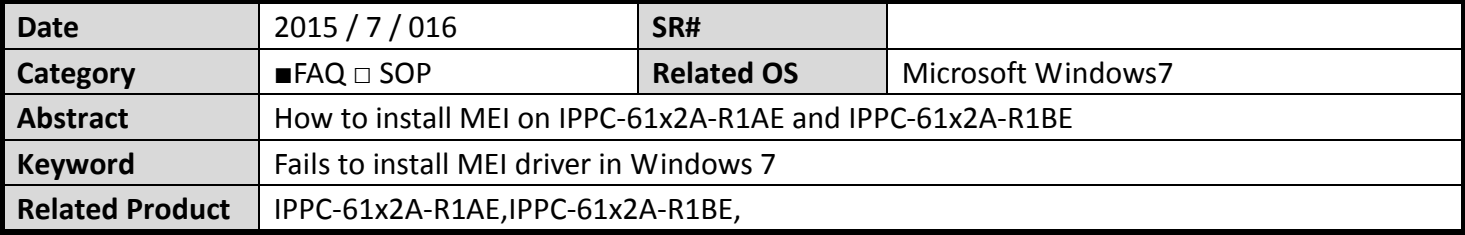

## **Problem Description:**

How to install MEI on IPPC-61x2A-R1AE in Windows 7

## **Brief Solution - Step by Step:**

- You need to install SOL driver first.
- $\blacksquare$  Then you can install MEI driver.